# **Some Basic MATLAB used in Math 221**

Michael Penna, Indiana University – Purdue University, Indianapolis

## **Command Line Structure**

If a command is terminated with a semi-colon (with a ";") then its output is not echoed.

>> help <command> Provide help about <command>.

>> helpdesk Open MATLAB's HelpDesk.

### **Standard Operators and Functions**

```
+, -, *, /, ^ Addition, subtraction, multiplication, division, and exponentiation.
abs(x) The absolute value |x| of x.<br>sqrt(x) The square root \sqrt{x} of x.
                               The square root \sqrt{x} of x.
sin(x), cos(x), tan(x),
  sec(x), csc(x), cot(x) The standard circular trig functions; the angle x is in radians.
```
#### **Constants**

pi is *π*

### **General Purpose Commands**

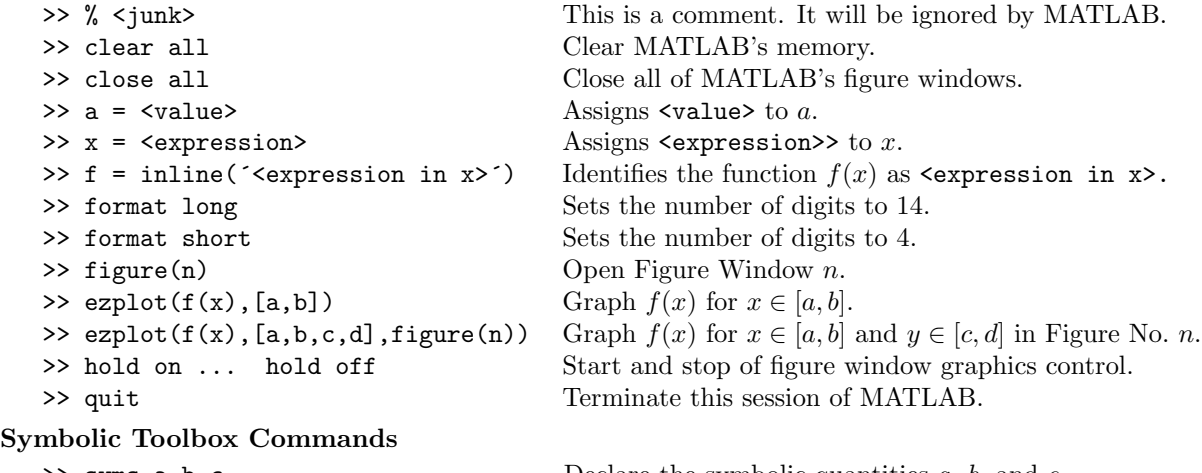

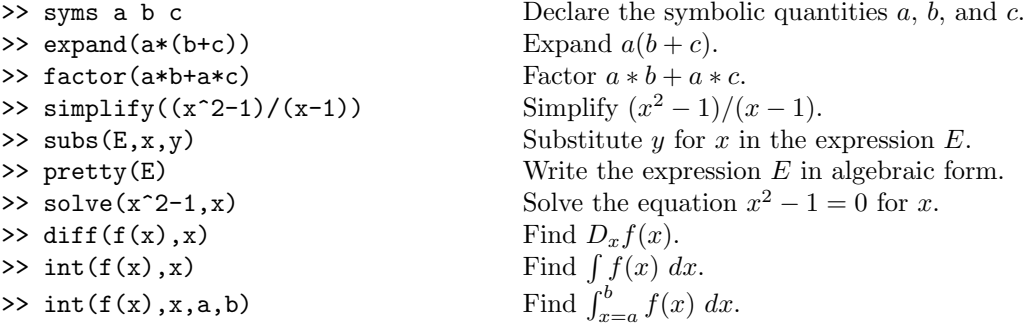

### **Control Structure**

The syntax of a for loop is:

```
>> for <index>=<m>:<n>
    <yada>;
    <yada>;
    <yada>;
```
end;

 $COPYRIGHT \bigcirc 2006\ Brooks/Cole,$  a division of Thomson Learning, Inc.